# **Precise for Sybase RS tables**

- [PW\\_RSRS\\_REP\\_SERVER\\_STATS\\_T](#page-0-0)
- [PW\\_RSRO\\_REPLICATED\\_OBJECTS](#page-1-0)
- [PW\\_RSRD\\_REPLICATED\\_DATABASES](#page-1-1)
- [PW\\_RSRC\\_REPLICATION\\_COUNTERS](#page-1-2)
- [PW\\_RSAR\\_ASE\\_REP\\_SERVER](#page-1-3)
- [PW\\_RSRP\\_REP\\_PART\\_INFO\\_T](#page-1-4)
- [PW\\_RSCP\\_REP\\_SERVER\\_CONFIG\\_T](#page-2-0)

# <span id="page-0-0"></span>PW\_RSRS\_REP\_SERVER\_STATS\_T

#### Replication server statistics.

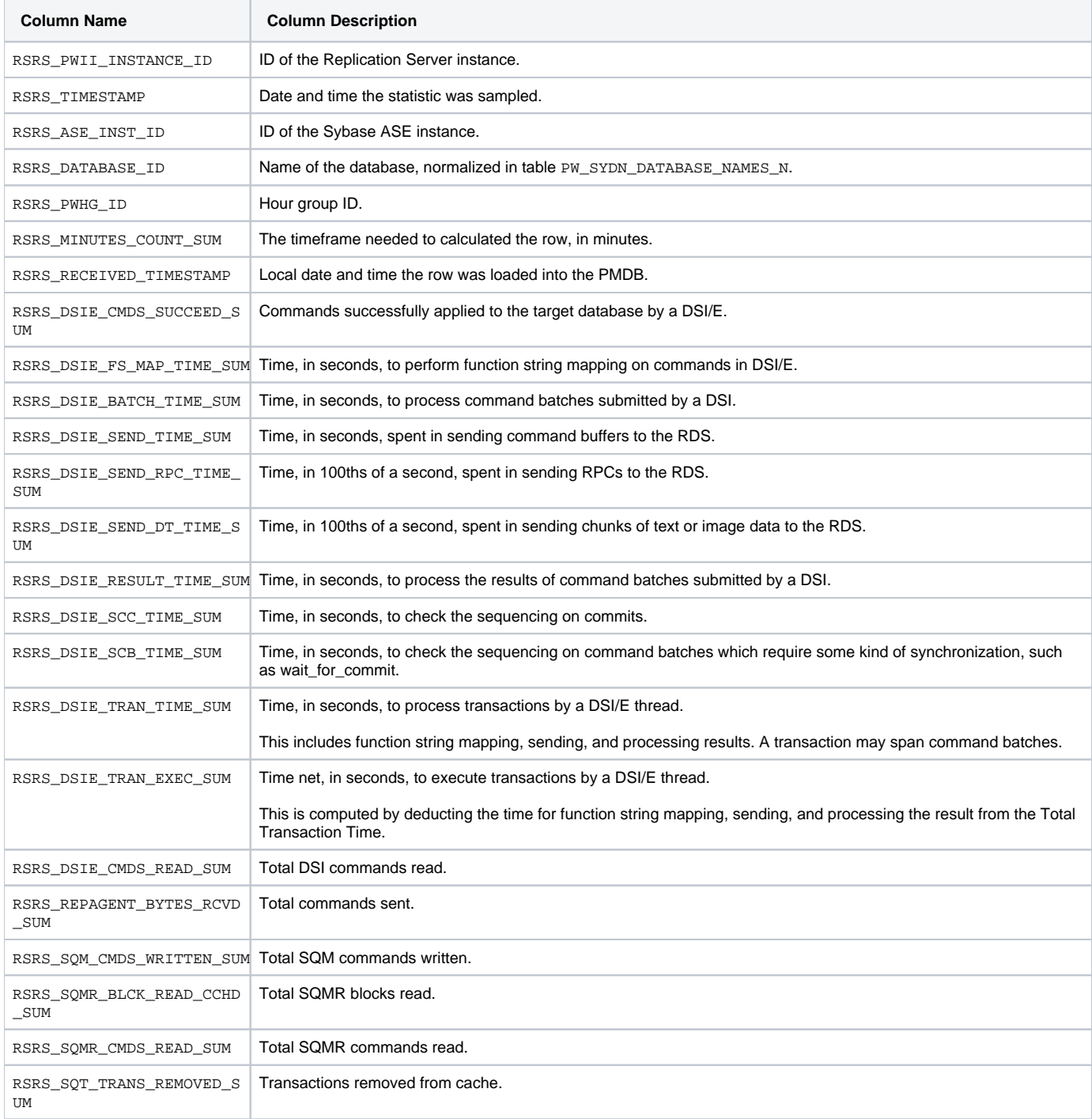

# <span id="page-1-0"></span>PW\_RSRO\_REPLICATED\_OBJECTS

#### Replicated objects.

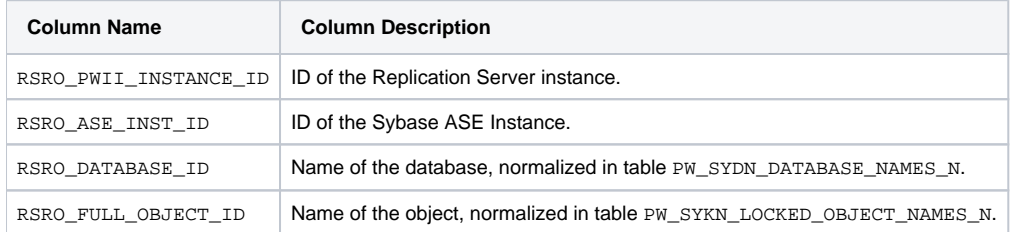

# <span id="page-1-1"></span>PW\_RSRD\_REPLICATED\_DATABASES

#### Replicated databases.

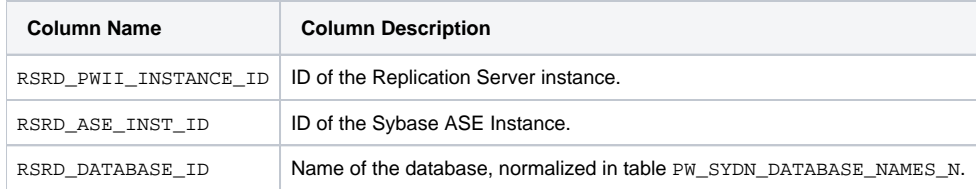

### <span id="page-1-2"></span>PW\_RSRC\_REPLICATION\_COUNTERS

#### Replication counters.

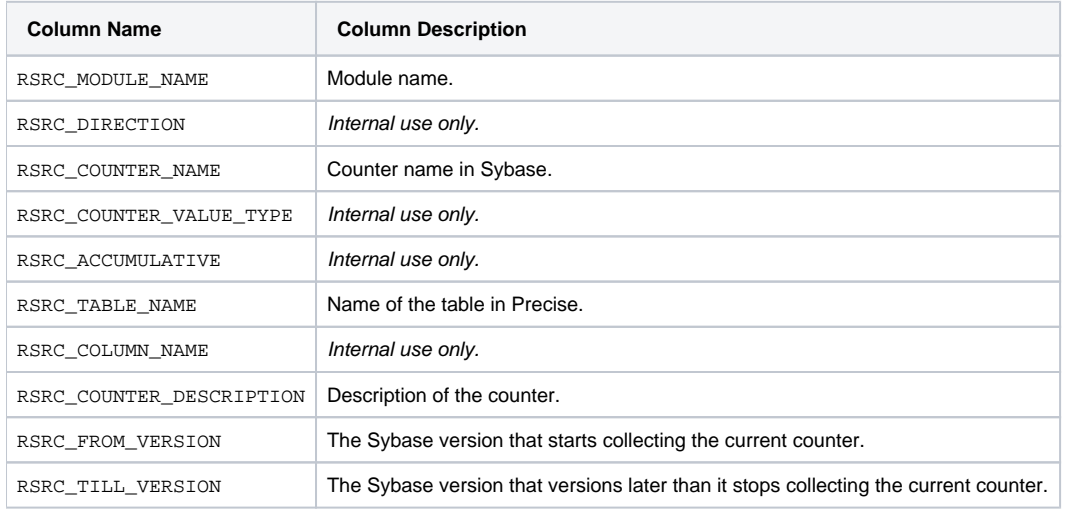

# <span id="page-1-3"></span>PW\_RSAR\_ASE\_REP\_SERVER

Adaptive Server Enterprise replication server.

<span id="page-1-4"></span>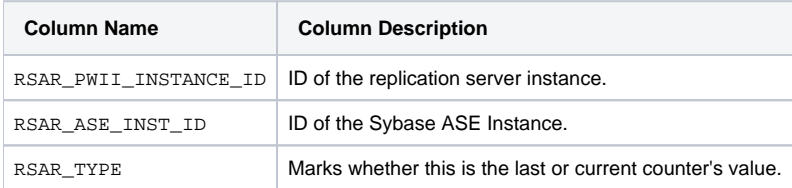

# PW\_RSRP\_REP\_PART\_INFO\_T

Replication server stable partitions.

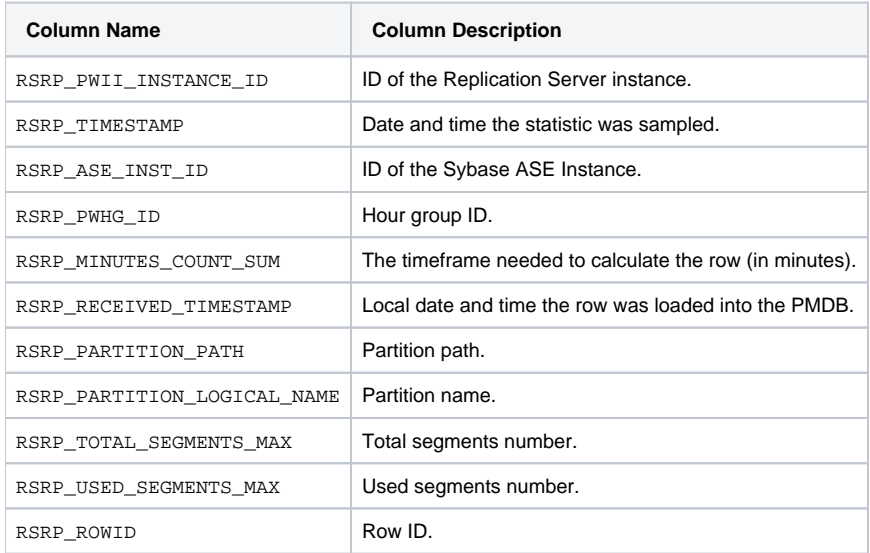

# <span id="page-2-0"></span>PW\_RSCP\_REP\_SERVER\_CONFIG\_T

Replication server configuration.

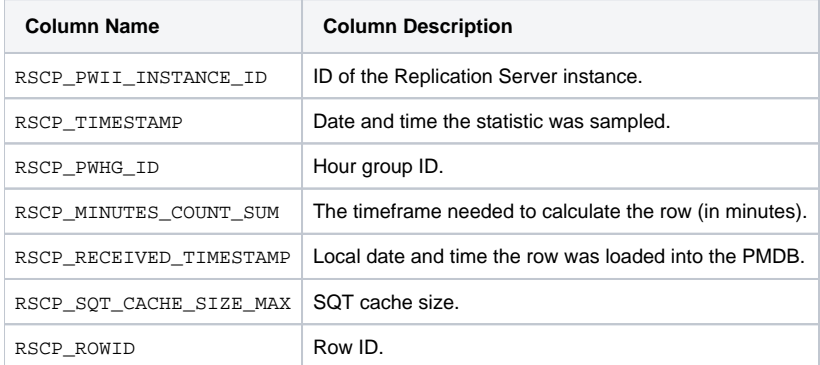

**[IDERA](#) | [Products](#) | [Purchase](#) | [Support](#) | [Community](#) | [Resources](#) |[About Us](#) | [Legal](#)**